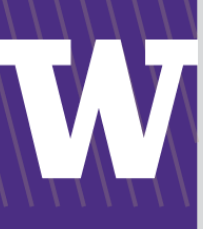

# **PROCUREMENT SERVICES** CAMPUS NEWS & INFORMATION

Procurement Services eNews chronicles UW procurement news and information to assist faculty and staff in staying knowledgeable by providing tips and guidance, and details about upcoming improvements with UW systems or processes in our rapidly changing procurement landscape.

PLEASE NOTE THAT NOT ALL TOPICS IN THIS NEWSLETTER APPLY UNIVERSALLY ACROSS ALL UW DEPARTMENTS AND MEDICAL CENTERS, ALWAYS FOLLOW YOUR OWN DEPARTMENT POLICIES.

### **February 21, 2017**

## **HEADLINE NEWS**

## **In This Issue**

- Headline News
	- PaymentNet System **Maintenance**
	- Rainin Catalog
	- Supplier & Travel Fair
- What's New in ARIBA
- Dear PCS Help
- Supplier News
- UW Husky Green Awards

## **Quick Links**

**[Procurement](http://f2.washington.edu/fm/ps/home)  [Services Website](http://f2.washington.edu/fm/ps/home)**

## **PaymentNet System Maintenance March 14 – March 20**

In order to transition our ProCards and Travel Cards to Chip & Pin technology this summer, our Commercial Card provider, J.P. Morgan Chase (JPMC), is migrating the PaymentNet application to a new card transaction processing system.

#### **What Does This Mean to You?**

PaymentNet will have limited accessibility for campus users and Card Services during the following periods of time:

- **Complete Outage of PaymentNet** 5 p.m. Friday, March 17 through 9 a.m. Monday, March 20 You will not be able to login to PaymentNet and review transactions.
- **Cutoff Times for Credit Limit Increases** The Credit Limit Increase needs to be approved by the Department Approver by:
	- **Friday, March 10 by noon** for increases requiring Purchasing Review (i.e., Over \$10,000 or needing contract review)
	- **Monday, March 13 by 5 p.m.** for increases that do not require Purchasing Review

For more information about the Chip & Pin Card project, please visit the [website.](https://f2.washington.edu/fm/ps/how-to-buy/procard/chipandpin)

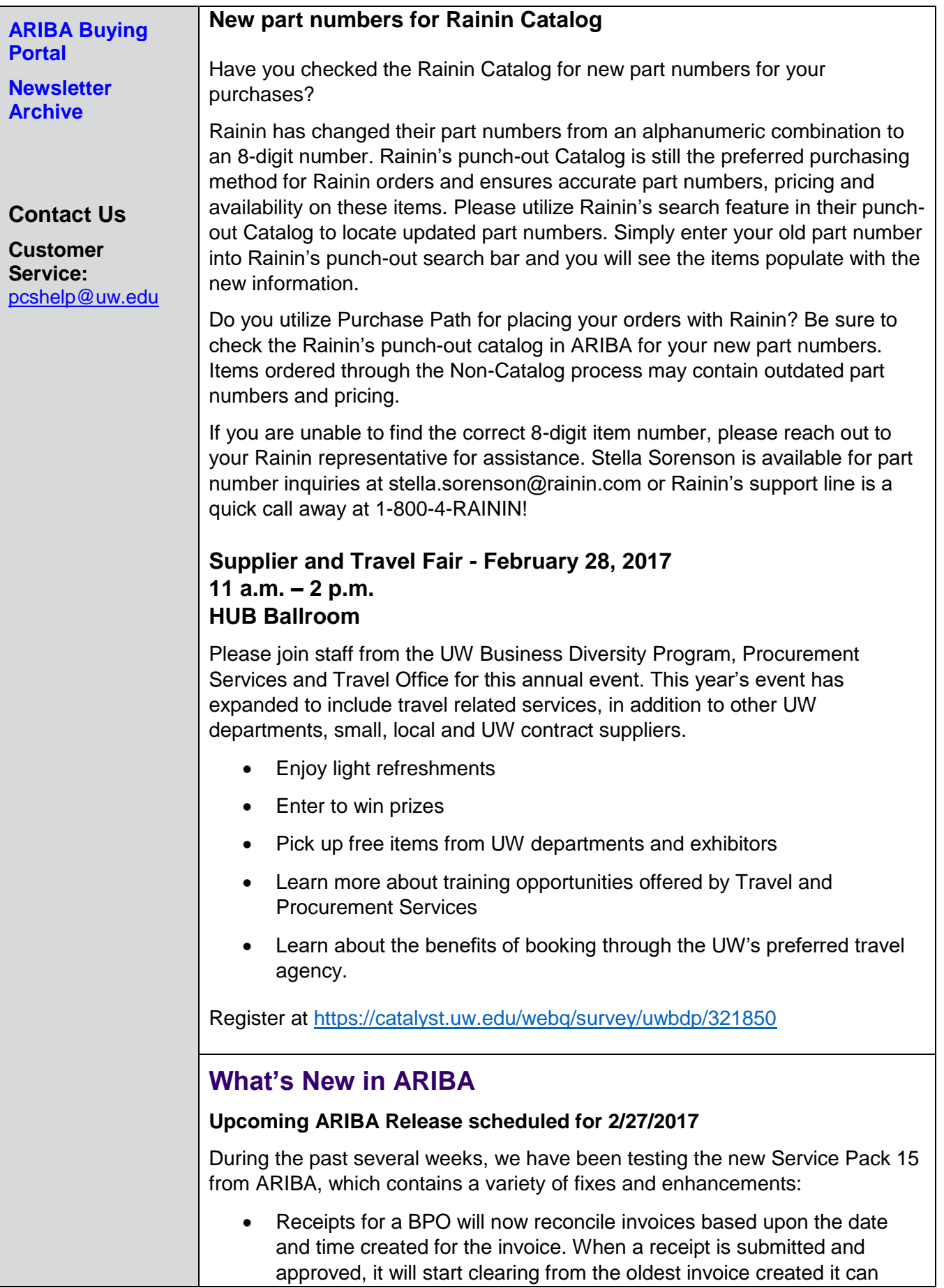

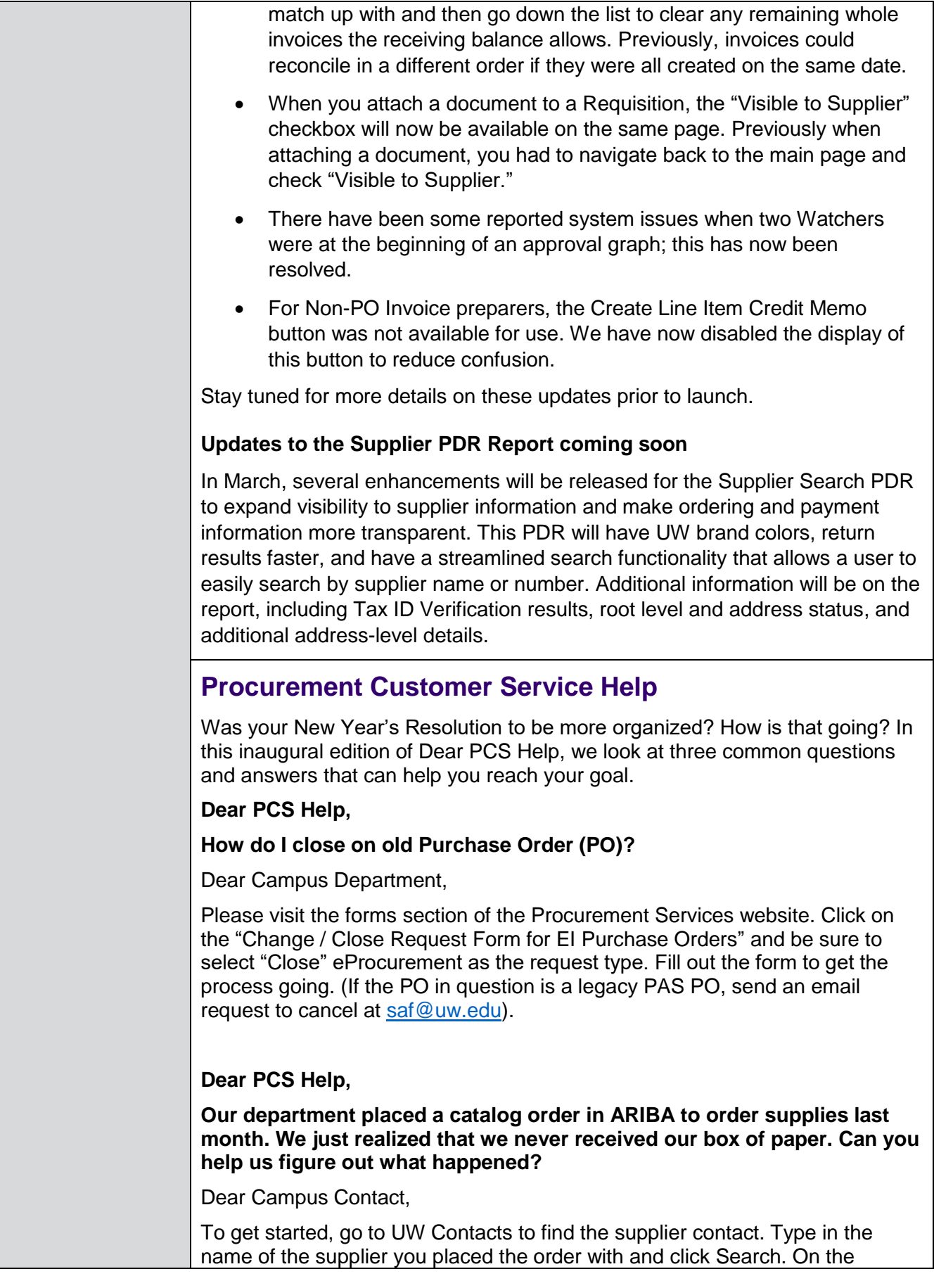

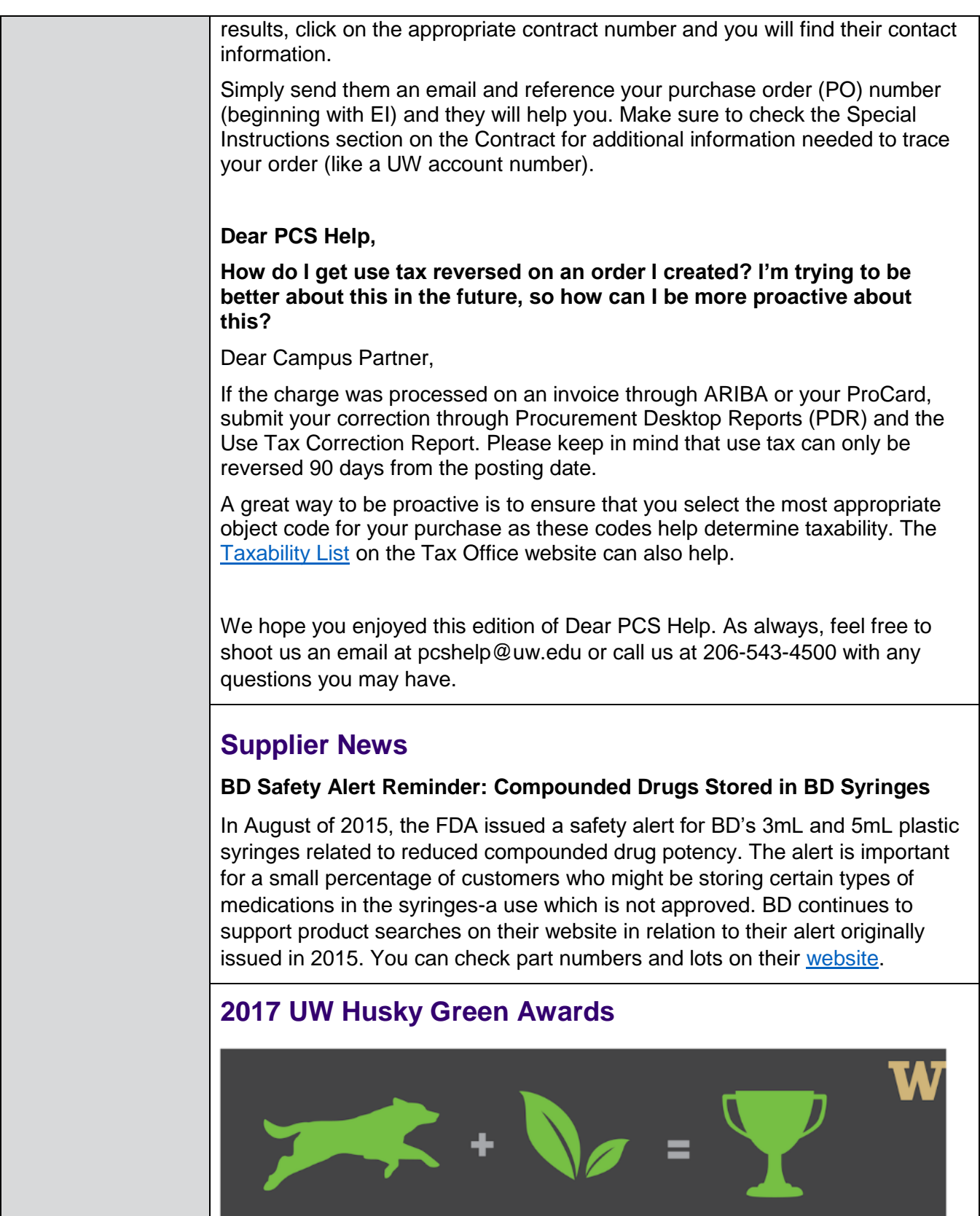

Husky Green Award<br>Nominations are open.

To nominate: green.uw.edu/hga<br>Deadline for Nominations: March 1, 2017

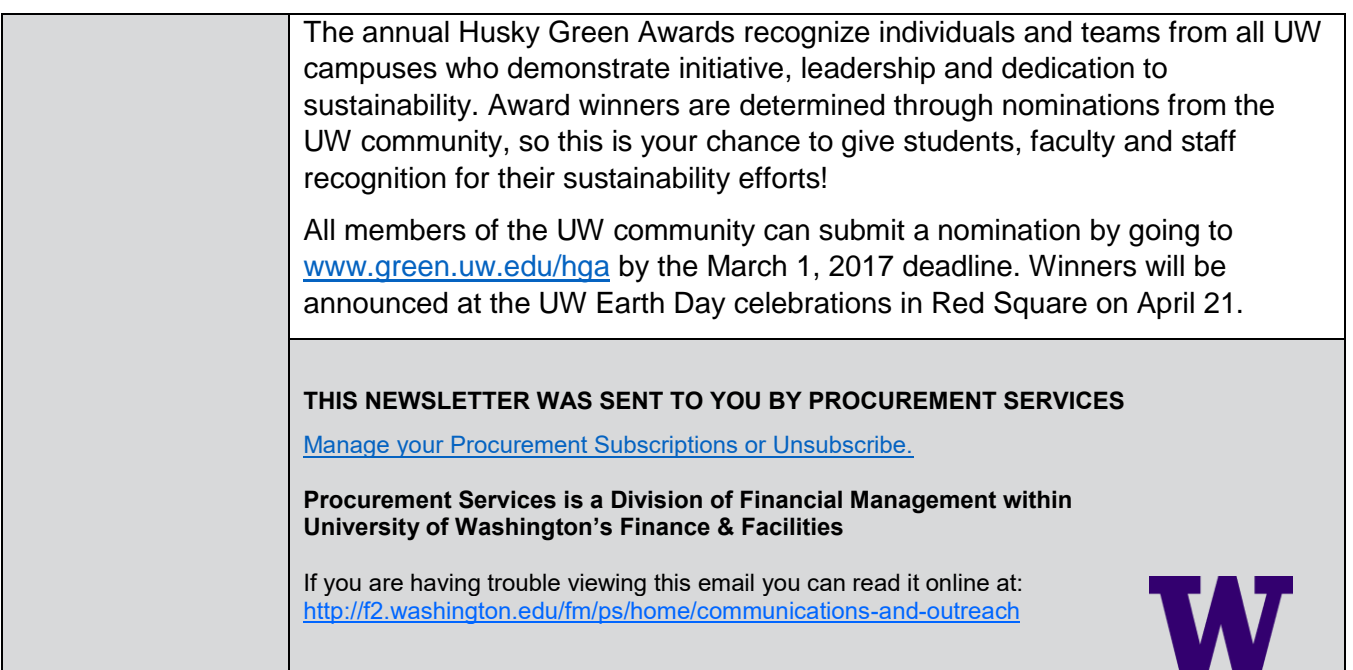